## [Dec.-2016-NewBr[aindump2go Free Microsoft](http://www.eccouncildumps.com/?p=7033) 70-743 Practice Exams 70Q&As[Q51-Q60

 2016 Dec. New Microsoft 70-743: Upgrading Your Skills to MCSA: Windows Server 2016 Exam Questions Released Today!Free Instant Download 70-743 Exam Dumps (PDF & VCE) 70Q&As from Braindump2go.com Today! 100% Real Exam Questions! 100% Exam Pass Guaranteed!1.|2016/12 New 70-743 Exam Dumps (PDF & VCE) 70Q&As DownloaD:

http://www.braindump2go.com/70-743.html 2.|2016/12 New 70-743 Exam Questions & Answers:

https://1drv.ms/f/s!AvI7wzKf6QBjgRnc2tStvlhD7fYO QUESTION 51In this section, you'll see one or more sets of questions with the same scenario and problem.Each question presents a unique solution to the problem, and you must determine whether the solution meets the stated goals Any of the solutions might solve the problem. It is also possible that none of the solutions solve the problem.Once you answer a question in this section, you will NOT be able to return to it.As a result. These questions will not appear in the review screen.Note: This question is part of a series of questions that present the same scenario.Each question in the series contains a unique solution Determine whether the solution meets the stated goals. Your network contains an Active Directory forest named contoso.com. The forest contains a member server named Server1 that runs Windows Server 2016.All domain controllers run Windows Server 2012 R2. Contoso com has the following configuration PS C:\> (Get-ADForest). ForestMode

> Windows2008R2Forest Windows2008R2Domain  $PS C: \Leftrightarrow$

You plan to deploy an Active Directory Federation Services (AD FS) farm on Server1 and to configure device registration. You need to configure Active Directory to support the planned deployment. Solution: You raise the domain functional level to Windows Server 2012 R2.Does this meet the goal? A. YesB. No Answer: A QUESTION 52Hotspot QuestionYou have a server named Server1 that runs Windows Server 2016.Server1 has the Web Application Proxy role service installed.You publish an application named App1 by using the Web Application Proxy. You need to change the URL that users use to connect to App1 when they work  $\overline{\vee}$ -ID 874A4543-7983-77A3-1E60 remotely. Which command should you run? To answer, select the appropriate options in the answer area

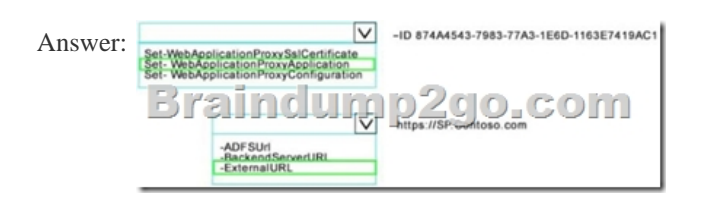

 QUESTION 53You have a failover cluster named Cluster!A virtual machine named VM1 is a highly available virtual machine that runs on Cluster1.A custom application named App1 runs on VM1.You need to configure monitoring of VM1. If App1 adds an error entry to the Application event log, VM1 should be automatically rebooted and moved to another cluster node.Which tool should you use? A. Hyper-V ManagerB. Failover Cluster ManagerC. Server ManagerD. Resource Monitor Answer: B QUESTION 54 Hotspot QuestionYour network contains an Active Directory domain named contoso com.The domain contains tour servers named Server 1, Server2, Server3 and Server4 that run Windows Server 2016.Server 1 and Server2 are nodes in Hyper-V cluster named Cluster1.You have a highly available virtual machine named VM1.Server1 is the owner node of VM1 Server3and Server4 are nodes of a scale-out file server named Cluster2,The storage on Server1 is configured as shown in the following table

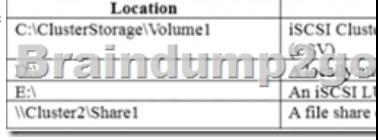

Braindum

You need to move the virtual disk of VM1 to a different location.What should you do? To answer, select the appropriate options in

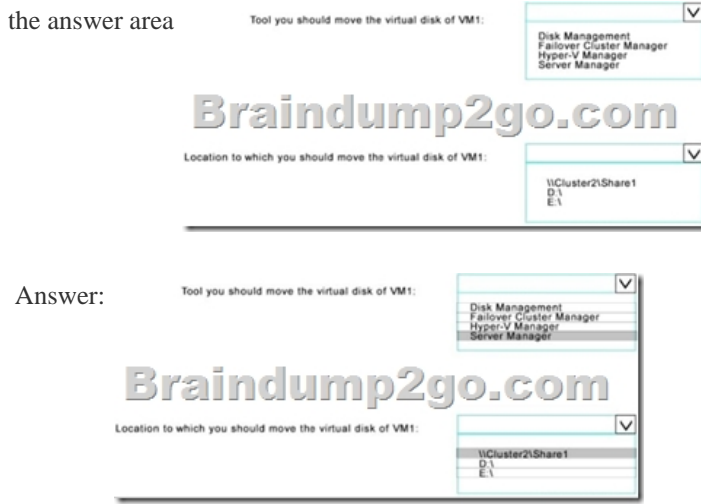

QUESTION 55You are configuring a Windows Server 2016 failover cluster in a workgroup. Before installing one of the nodes, you run the ipconfig /all command and receive the following output

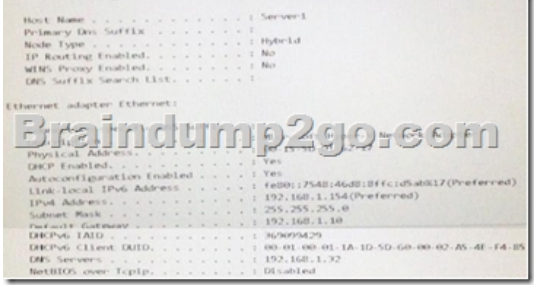

You need to ensure that Server 1 can be added as a node in the cluster. What should you do? A. Assign a static IP addressB. Change the Node Type to BroadcastC. Configure a DNS suffixD. Enable NetBIOS over TCP/IP Answer: C QUESTION 56You have a server named Server 1 that runs Windows Server 2016.The disk configuration for Served is shown in the exhibit

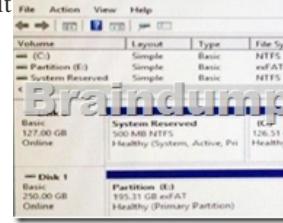

You add Server1 to a cluster. You need to ensure that you can use Disk1 (or Storage Spaces Direct). What should you do first? A. Delete Partition (E:)B. Set Disk1 to offline.C. Convert Disk 1 to a dynamic diskD. Convert Partition (E:) to ReFS Answer: A QUESTION 57Hotspot QuestionYour network contains an Active Directory forest named contoso.com. The forest contains an Active Directory Federation Services (AD FS) farm.You install Windows Server 2016 on a server named Server2.You need to configure Server2 as a node in the federation server farm.Which cmdlets should you run? To answer, select the appropriate options in the answer area

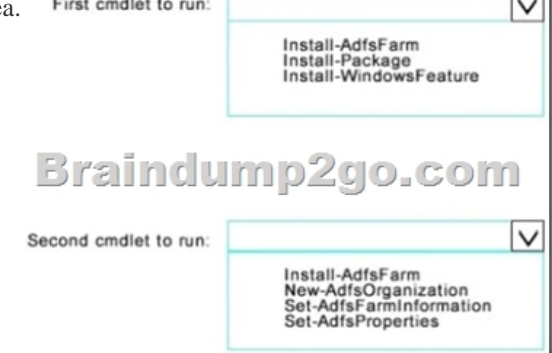

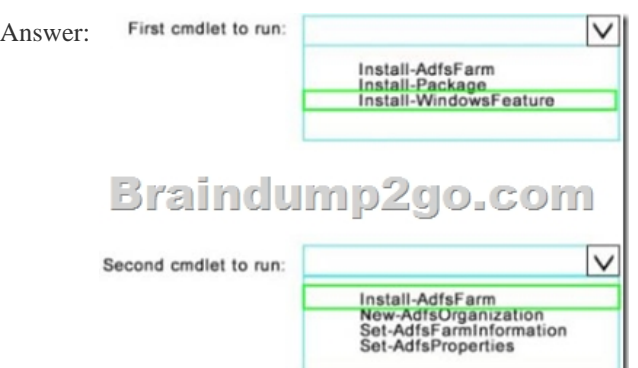

 QUESTION 58Note: This question is part of a series of questions that use the same similar answer choices.An answer choice may be correct for more than one question in the series.Each question is independent of the other questions in this series. Information and details provided in a question apply only to that question.You have a Hyper-V host named Server1 that runs Windows Server 2016 and a two-node scale-out file server cluster named Cluster1.A virtual machine named VM1 runs on Server1.You need to migrate the storage on VM1 to Cluster1.Which tool should you use? A. the clussvc.exe commandB. the cluster.exe commandC. the Computer Management consoleD. the configurehyperv.exe commandE. the Disk Management consoleF. the Failover Cluster Manager consoleG. the Hyper-V Manager consoleH. the Server Manager Desktop app Answer: G QUESTION 59Note: This question is part of a series of questions that use the same similar answer choices.An answer choice may be correct for more than one question in the series.Each question is independent of the other questions in this series. Information and details provided in a question apply only to that question.You have a two-node Hyper-V cluster named Cluster1.As virtual machine named VM1 runs on Cluster1.You need to configure monitoring of VM1. The solution must move VM1 to a different node if the Print Spooler service on VM1 stops unexpectedly.Which tool should you use? A. the clussvc.exe commandB. the cluster.exe commandC. the Computer Management consoleD. the configurehyperv.exe commandE. the Disk Management consoleF. the Failover Cluster Manager consoleG. the Hyper-V Manager consoleH. the Server Manager Desktop app Answer: F QUESTION 60In this section, you'll see one or more sets of questions with the same scenario and problem.Each question presents a unique solution to the problem, and you must determine whether the solution meets the stated goals. Any of the solutions might solve the problem.It is also possible that none of the solutions solve the problem.Once you answer a question in this section, you will NOT be able to return to it. As a result, these questions will not appear in the review screen.Note: This question is part of a series of questions that present the same scenario. Each question in the series contains a unique solution. Determine whether the solution meets the stated goals. Your network contains an Active Directory domain named contoso.com. The domain contains a DNS server named Server1. All client computers run Windows 10.On Server1, you have the following zone configuration

Fainc ump3do.com

You need to prevent Server1 from resolving queries from DNS clients located on Subnet4. Server1 must resolve queries from all other DNS clients. Solution: From a Group Policy object (GPO) in the domain, you modify the Network List Manager Policies.Does this meet the goal? A. YesB. No Answer: B !!!RECOMMEND!!! 1.Braindump2go|2016/12 New 70-743 Exam Dumps (PDF & VCE) 70Q&As DownloaD:http://www.braindump2go.com/70-743.html 2.Braindump2go|2016/12 New 70-743 Exam Questions & Answers: YouTube Video: YouTube.com/watch?v=P5Bqu9Thi6o